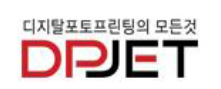

 $-1 -$ 

www.dpjet.com

엡손 플로터용 유지보수탱크 리셋기 설명서 제품 사용전 반드시 설명서를 숙지 하신후 설치하시기 바랍니다.

EPSON STYLUS PRO 4000/4400/4450/4800/4880/7400/7450/7600/7800/7880 /9450/9600/9800/9880호환

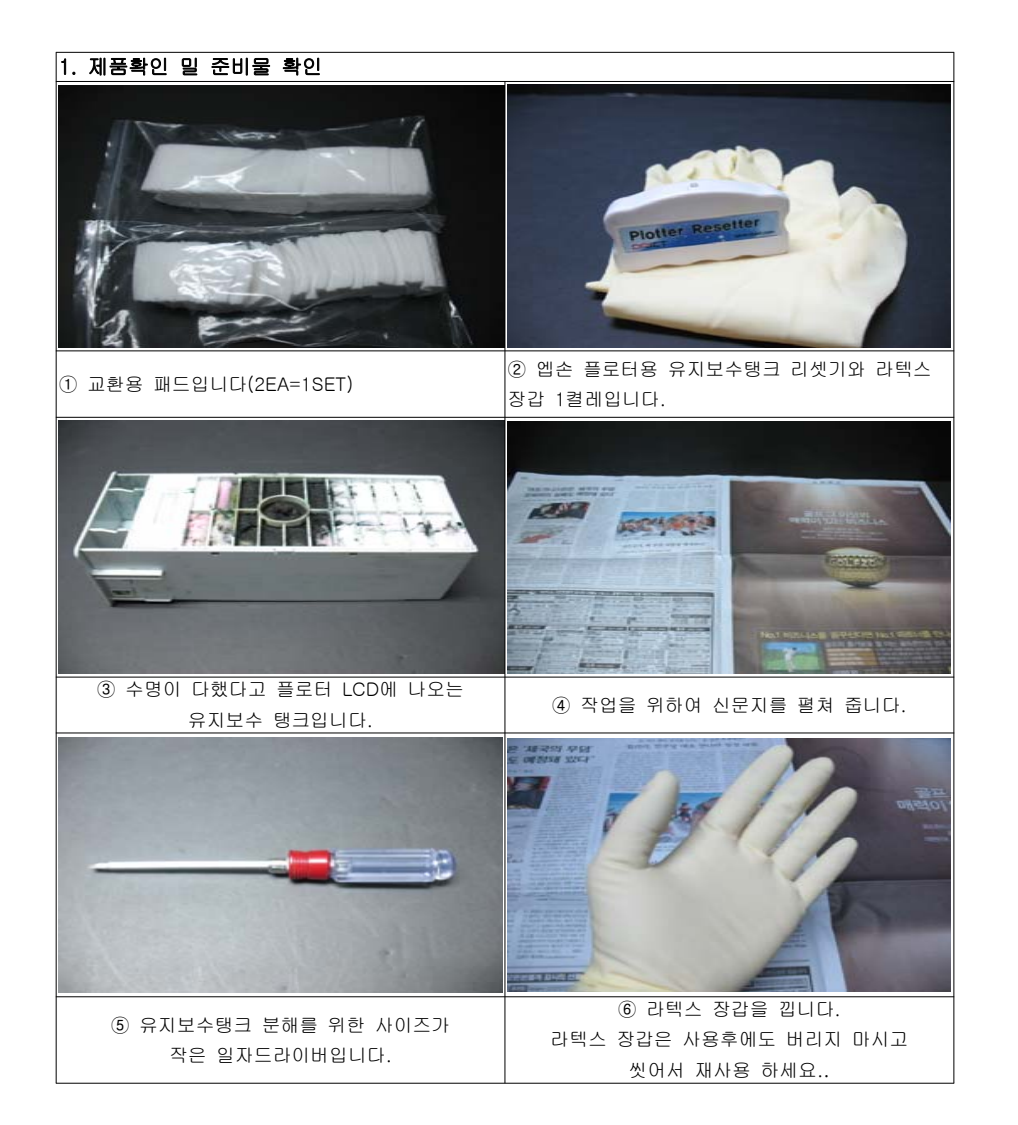

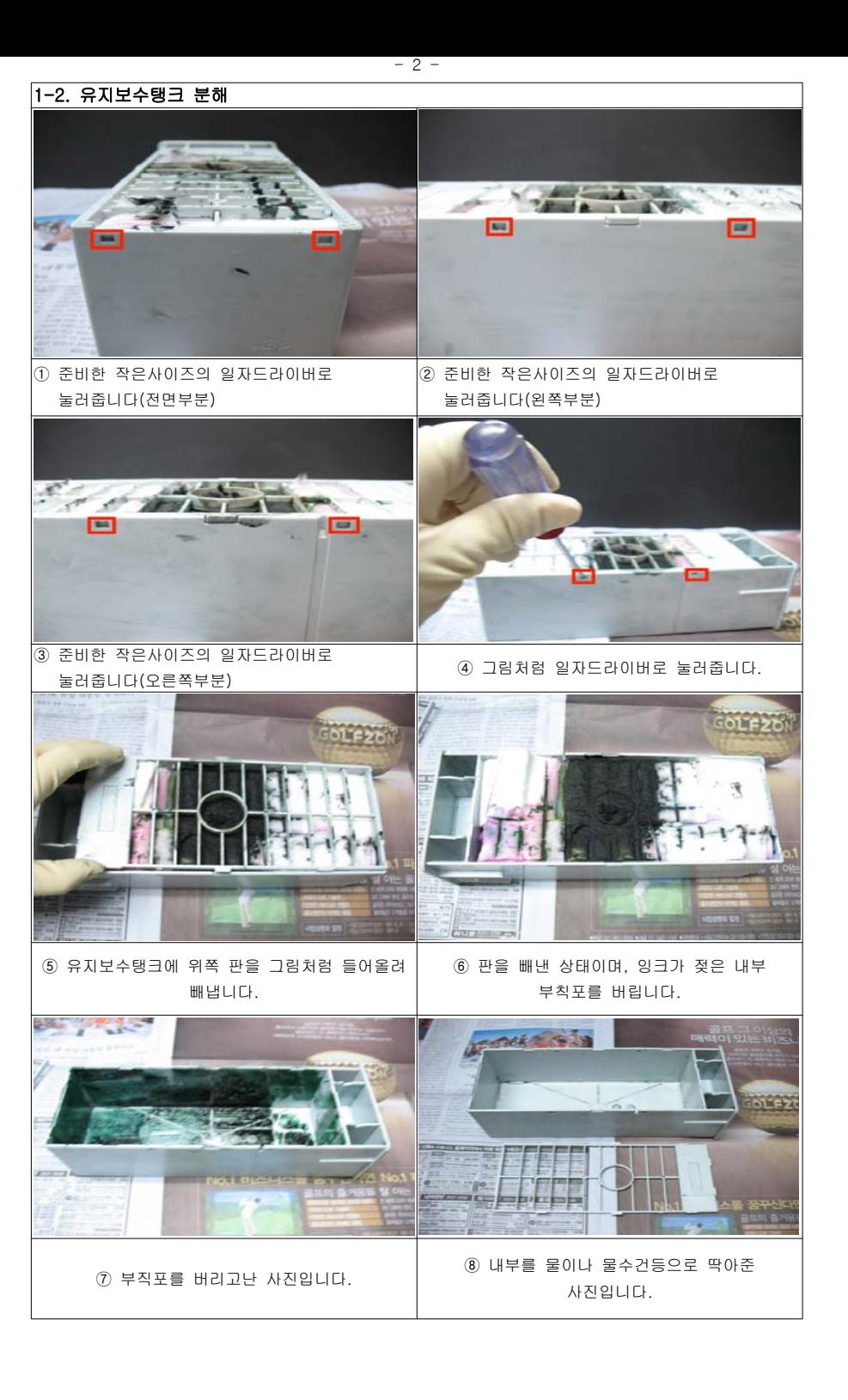

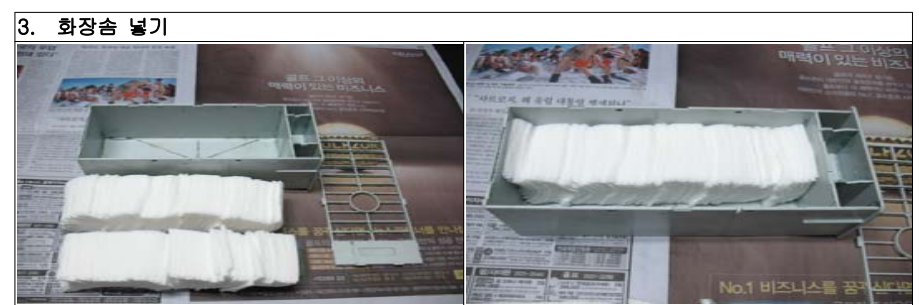

-3-

① 분해한 유지보수 탱크와 교환용패드 3) 문해본 퓨치도구 승규과 표현승패는 "<br>- 2SET입니다.

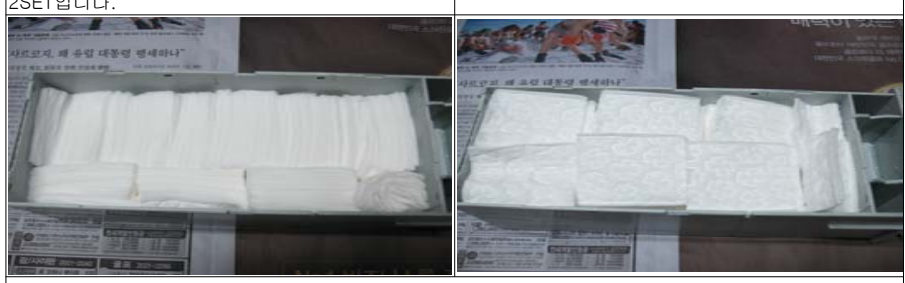

③ 옆으로도 넣어주고, 위에도 넣어줍니다. 2SET모두 넣어야함.

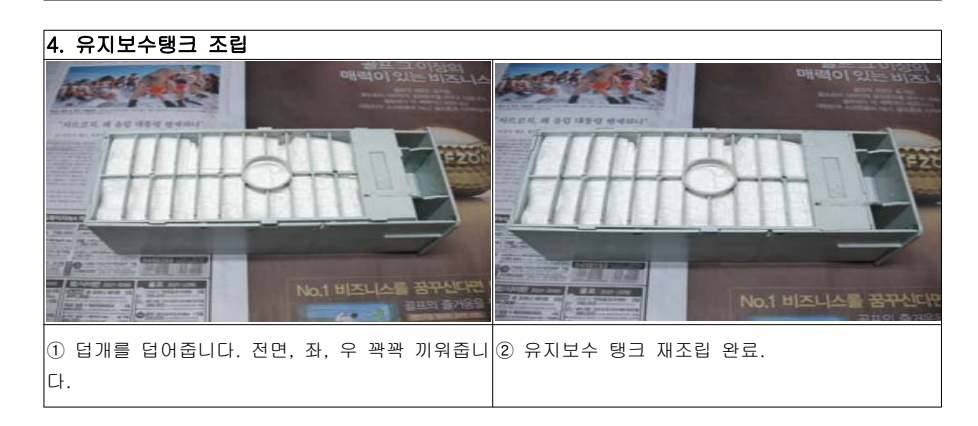

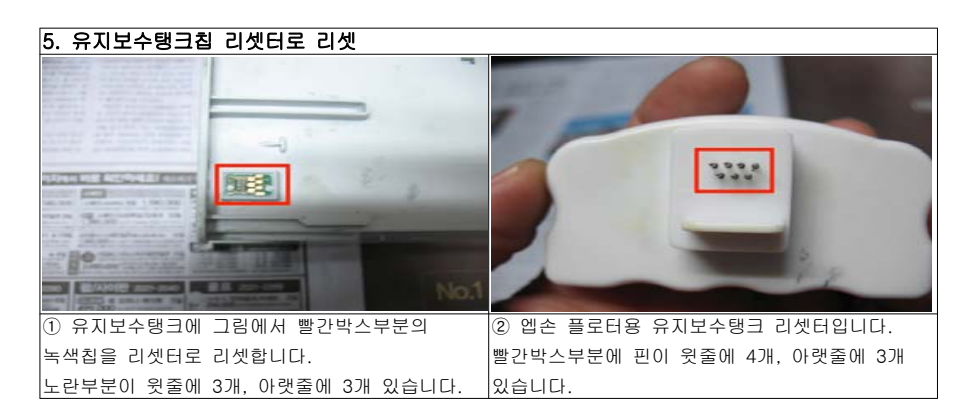

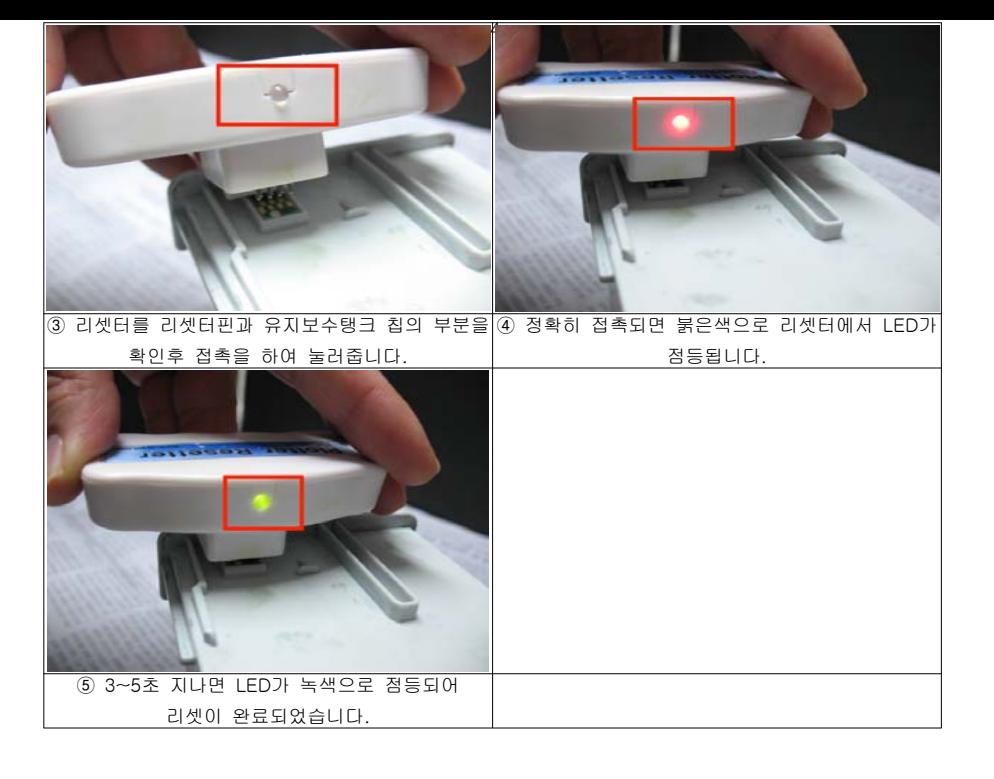

## 7. 사용시 주의사항

- ① 유지보수탱크 리셋은 꼭 내부패드를 꼭 교체한뒤에 리셋하셔야 하며, 내부패드를 갈지 않고 리셋을 하는 경우 잉크가 넘쳐 프린터쪽으로 흐를 수 있으니, 이점 유의하시기 바랍니다.
- ② 교환용 패드는 당사 홈페이지 디피젯 홈페이지(www.dpjet.com) 혹은 잉크미디어(www.inkmedia.com) 에서 구매가능합니다.
- ③ 기타 문의사항은 당사 고객센타(02-701-9222) 혹은 디피젯 홈페이지(www.dpiet.com), 잉크미디어(www.inkmedia.com)에 문의 주시기 바랍니다.